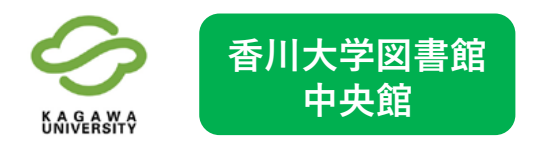

# **電子ジャーナルポータル 利用ガイド①**

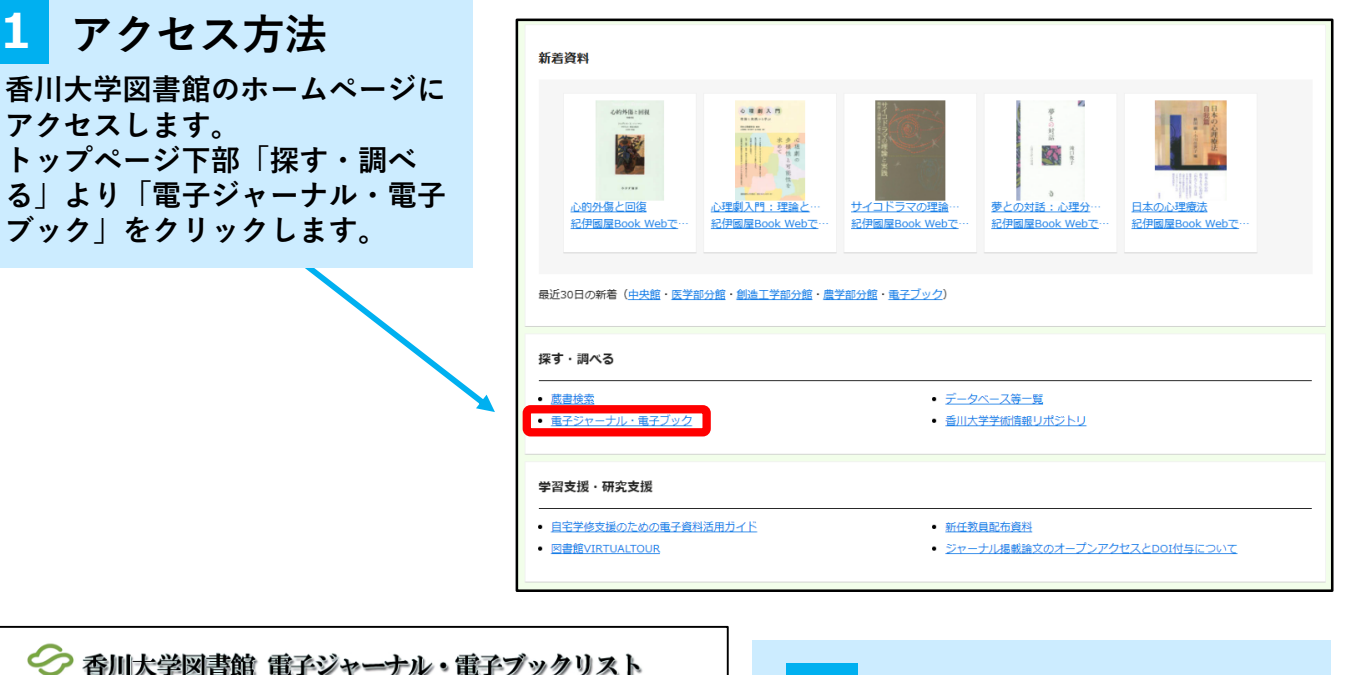

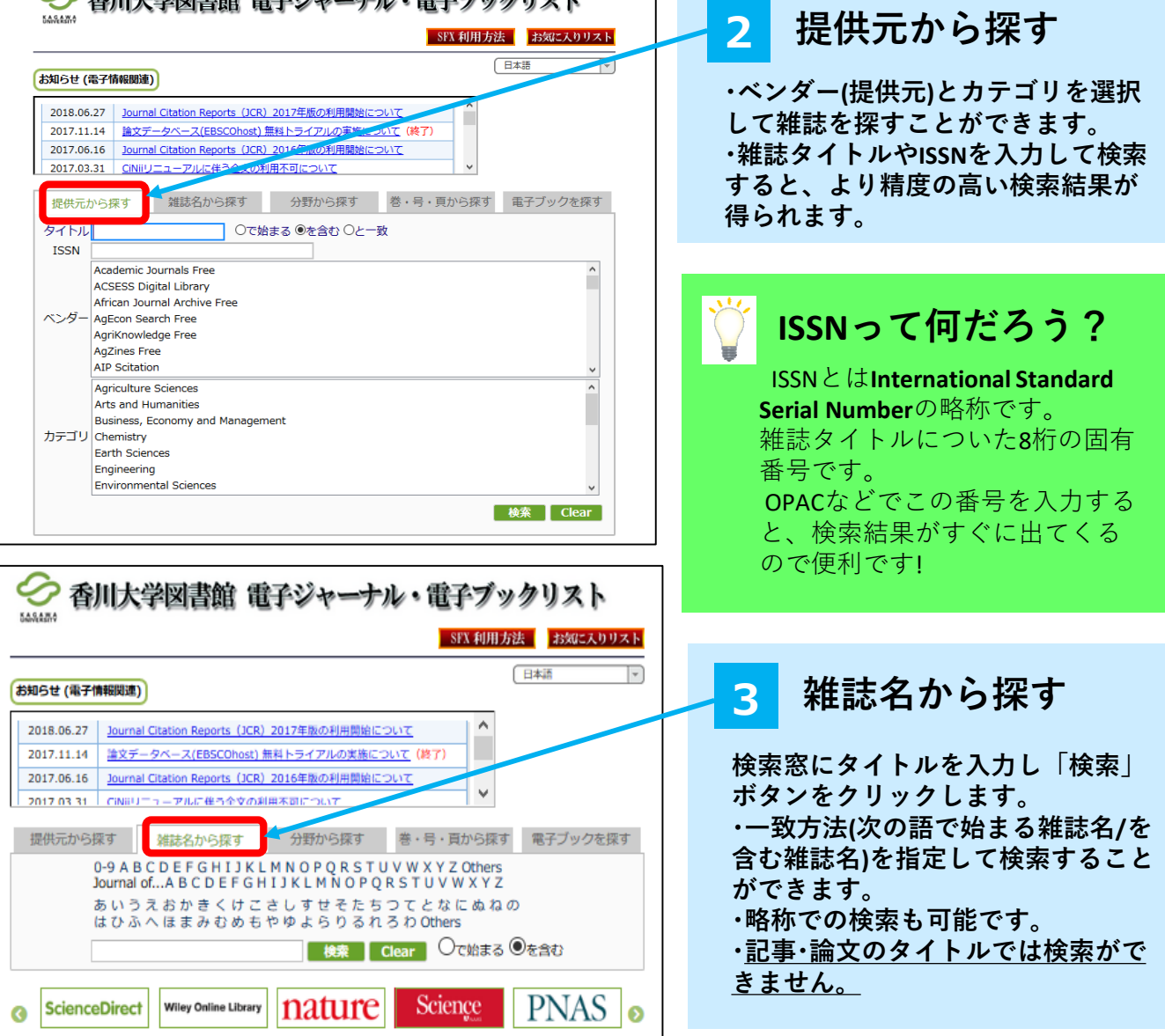

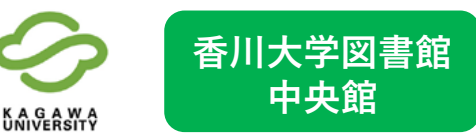

## **電子ジャーナルポータル 利用ガイド②**

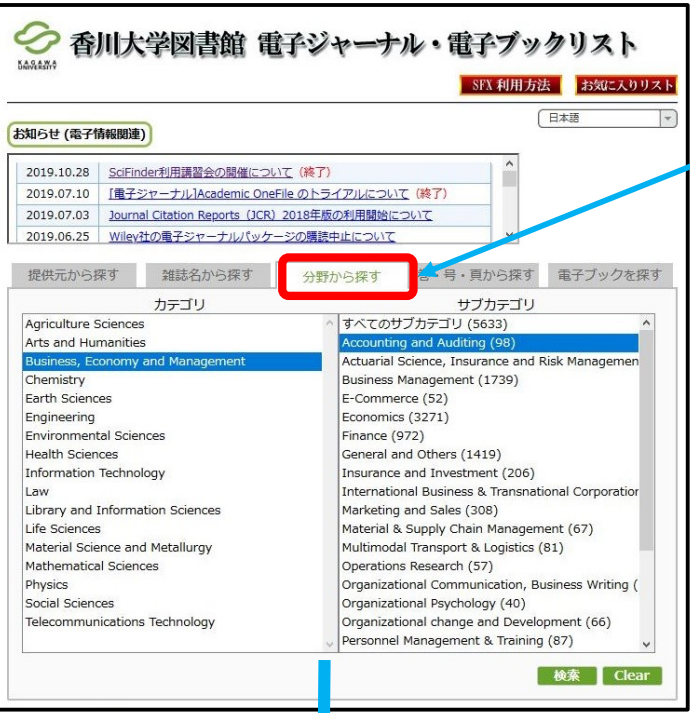

**4 分野から探す**

**プルダウンから探したい主題カテゴリを選 択します。例えば、経済分野(Business, Economy and Management ) を選択します。 サブカテゴリから詳細なカテゴリを選択す ると、精度の高い検索結果が得られます。**

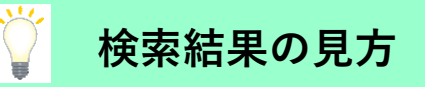

Advances in accountingの2000年から最新の巻 号までを「Elsevier SD Freedom Collection」で 読めます。

**5 検索結果画面**

**各タブから検索した結果が表示されます。**

※リンクをクリックすると提供元(出版社等) のページにアクセスできます。 ここから文献情報や文献を入手できます。

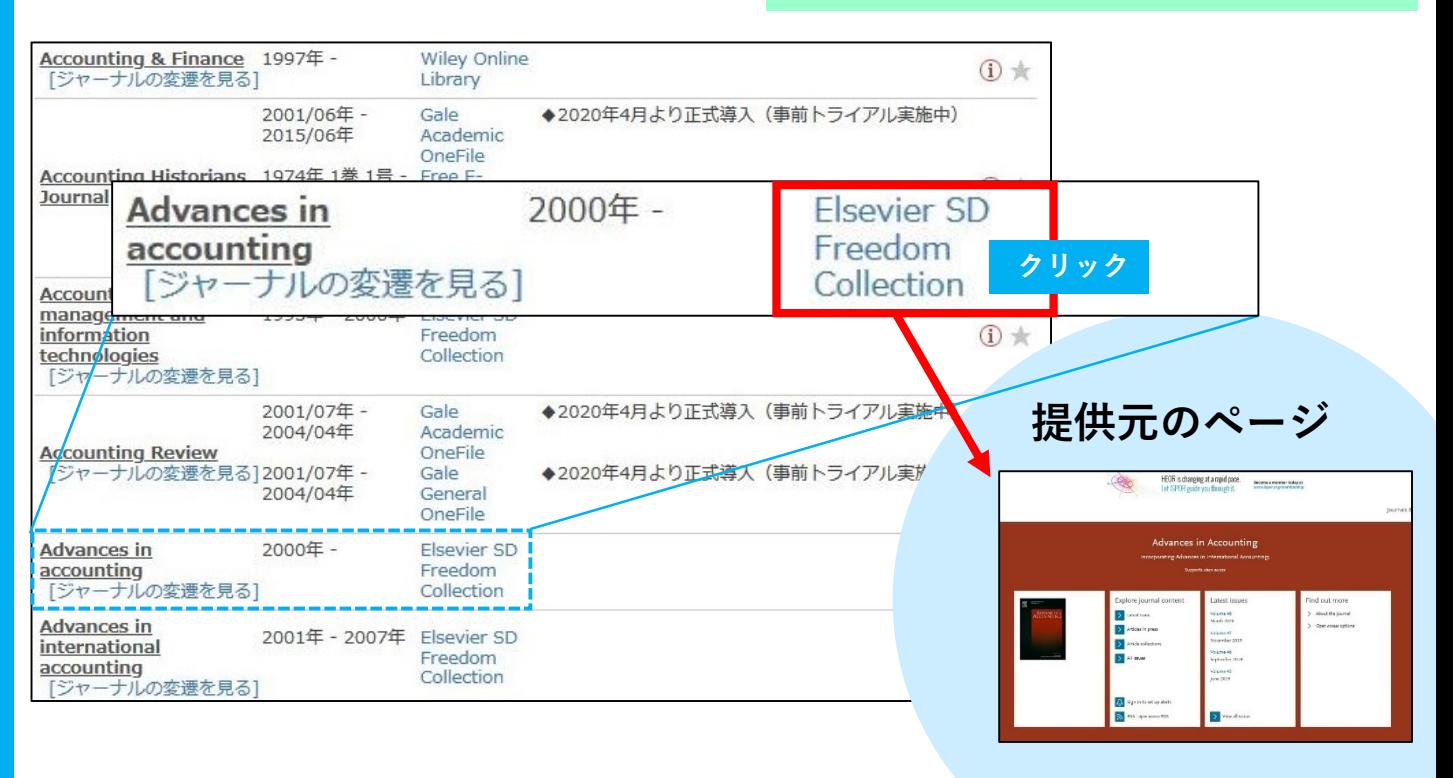

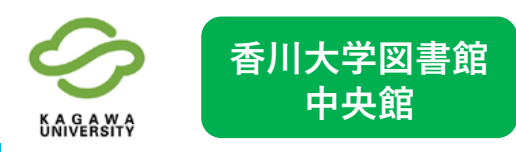

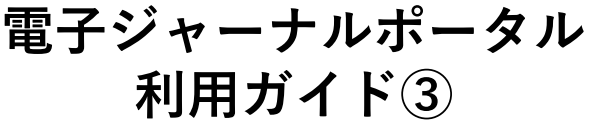

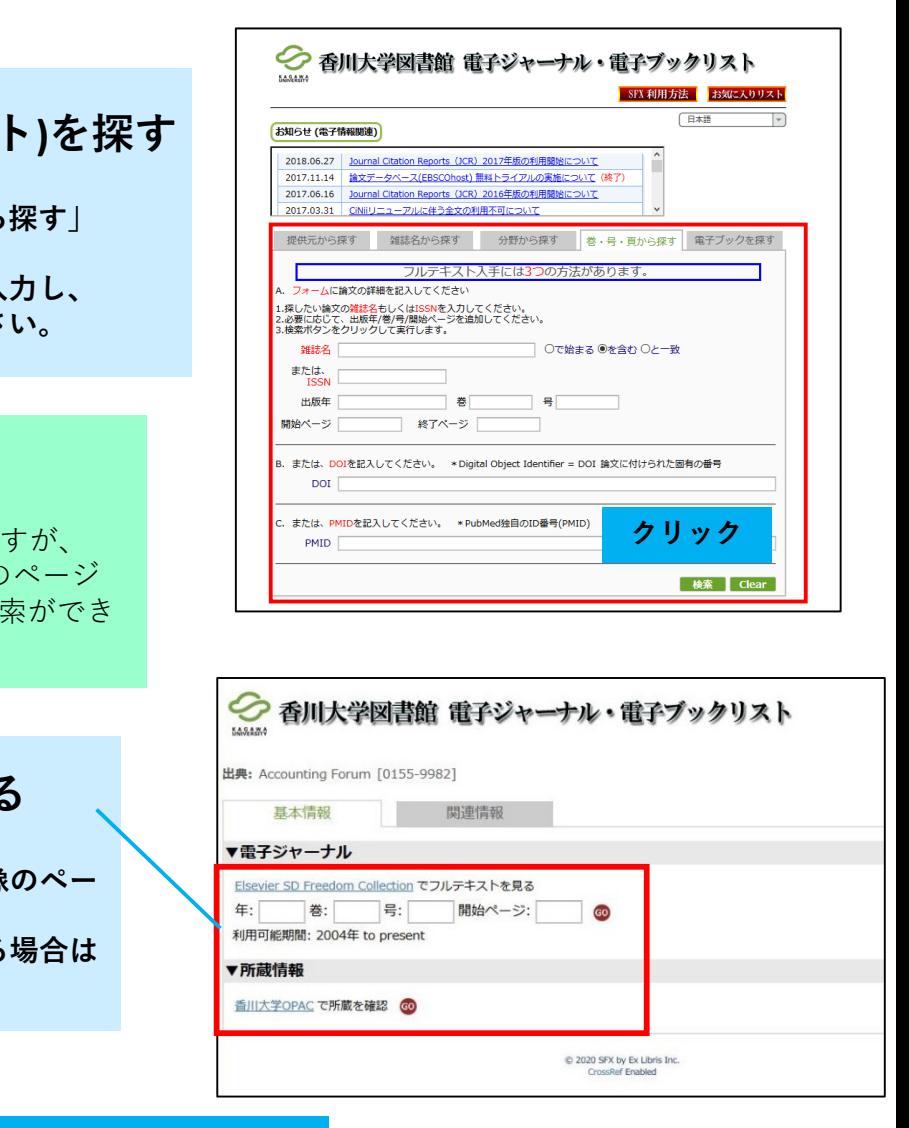

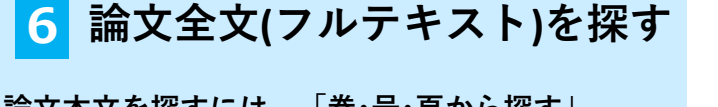

**論文本文を探すには、「巻・号・頁から探す」 タブをクリックします。 検索詳細画面に移動するので条件を入力し、 「検索」ボタンをクリックしてください。**

**検索のコツ**

雑誌名やISSNだけでも検索はできますが、 巻・号や論文が収録されている雑誌のページ を入力すればピンポイントで全文検索ができ ます。

**7 提供元にアクセスする**

**検索後、ページが切り替わり右画像のペー ジが表示されます。 電子ジャーナルで全文が入手できる場合は**

**提供元のリンクが表示されます。**

Download PDF

**PDFアイコンをクリック するとPCに論文がダウン ロードされます。**

COVID-19 campus closures: see options for Remote Access to subscribed content

Accounting Forum Volume 42, Issue 4, December 2018, Pages 281-292

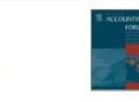

Get rights and content

Rethinking agency theory in developing countries: A case study of Pakistan

Fatima Yusuf<sup>2</sup> & <sup>83</sup>, Amna Yousaf <sup>b</sup> 85, Abubakr Saeed <sup>c</sup> 85 https://doi.org/10.1016/j.accfor.2018.10.002

#### Abstract

Download PDF | Share

We investigate if agency theory effectively explains agency conflict in the context of a developing country namely, Pakistan. Utilising data from 26 semi-structured interviews, we found that in Pakistan, there is no variation in risk preferences of  $\,$  principals (minority shareholders) and agents (majority shareholders). We also found that remuneration packages and board independence are not effective tools for governing owner managers in Pakistan. Thus, policy makers must shift their focus from soft internal governance mechanisms of appropriate remuneration and board independence. We propose for a rigorous external audit function, and appointment of independent directors and external audit firms by regulator.

## **8 全文を入手する**

**提供元のウェブサイトから自分が読みた い論文を選択します。PDFダウンロードを して、全文を入手します。 (著作権の関係上、抄録や要約のみの論文 もあります。すべての論文が全文入手でき るわけではありません)**

### **■お問い合わせ先■**

**香川大学図書館中央館カウンター TEL:087-832-1250 (内線:1250) EMAIL:libsabis-c@kagawa-u.ac.jp**